## **BÂTIR DES COMMUNAUTÉS DE COMPÉTENCES DIGITALES DURABLES ET À LONG TERME**

## **VARIABLE** (code) explique...

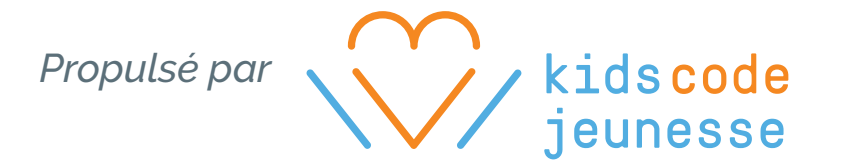

Tu désires en apprendre plus à propos de Code Club? Visite www.codeclub.ca

À ton tour maintenant! Expérimente les variables avec ce logiciel!

Les logiciels de vote fonctionnent en ajoutant un à la valeur enregistrée dans la variable chaque fois que tu cliques pour voter.

Tu peux voter pour ton aliment préféré dans Scratch.

Peux-tu ajouter des aliments pour lesquels on pourra voter?

## Nous utilisons des variables tous les jours!

Lorsque tu joues à des jeux de société, tu écris parfois le pointage des joueurs. Tout au long du jeu, tu changes le pointage au fur et à mesure que le jeu avance.

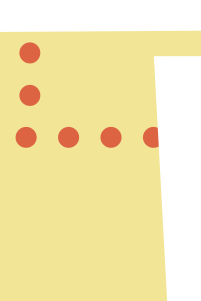

.<br>.<br>.

.<br>.<br>.<br>.

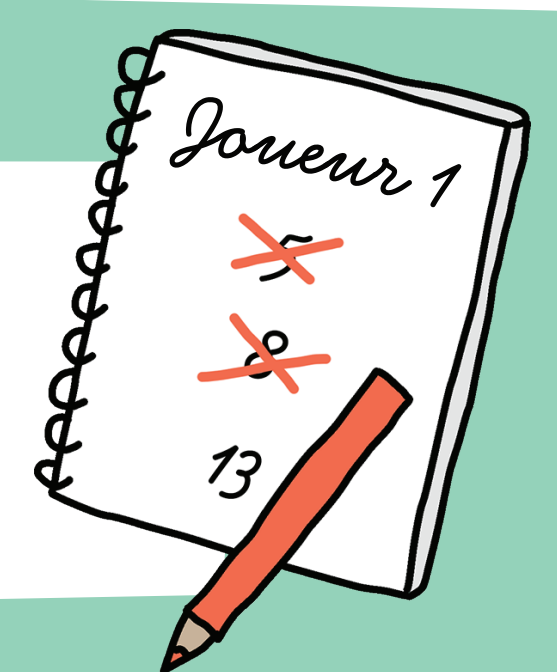

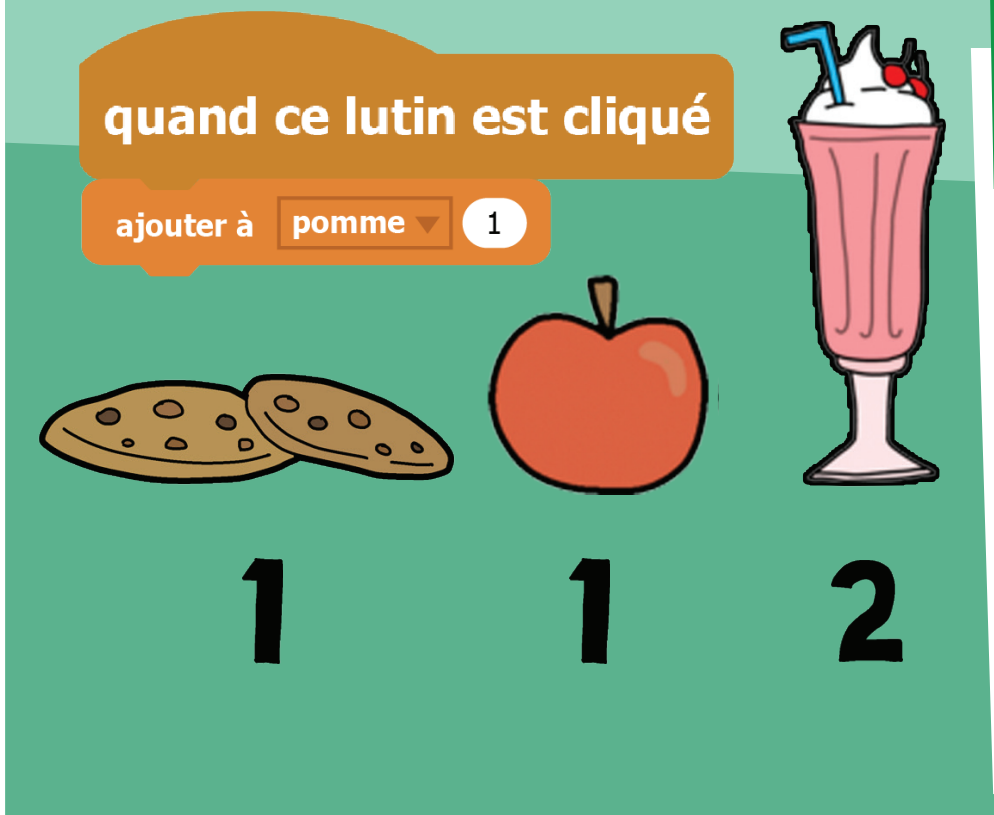

Un jeu vidéo utilise des variables afin de sauvegarder les données du jeu, comme par exemple, le pointage, le nombre de vies restantes et le temps qu'il reste à jouer.

> Ces variables sont mises à jour au fur et à mesure que le jeu avance. Par exemple, le pointage augmentera pendant que le temps de jeu diminuera.

Une variable permet d'enregistrer des données comme un nombre ou du texte dans la mémoire d'un ordinateur. Il faut donner un nom à chaque variable du programme afin que les données conservées puissent être récupérées, utilisées et modifiées.

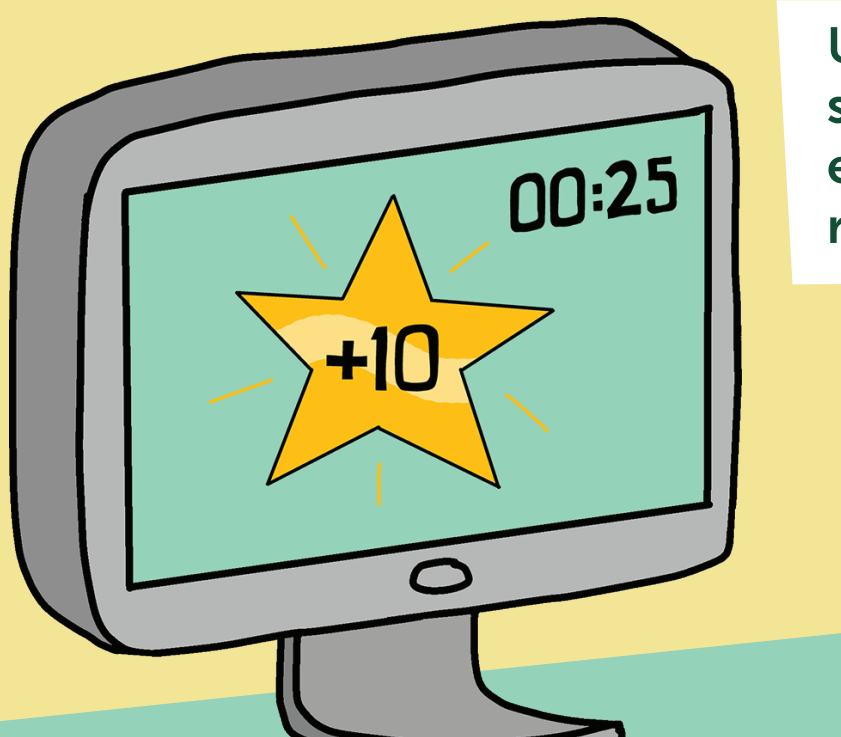

**www.kidscodejeunesse.org**

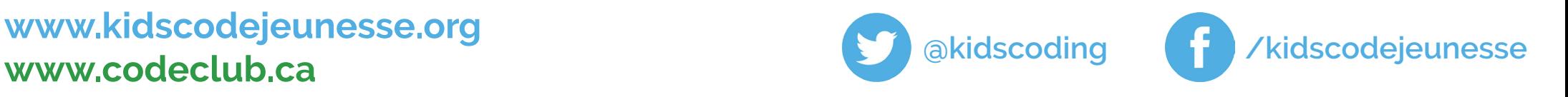